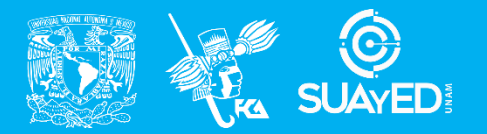

**FACULTAD DE CONTADURÍA Y ADMINISTRACIÓN DIVISIÓN SISTEMA UNIVERSIDAD ABIERTA Y EDUCACIÓN A DISTANCIA**

**MODALIDAD ABIERTA**

### DATOS DE LA ASIGNATURA

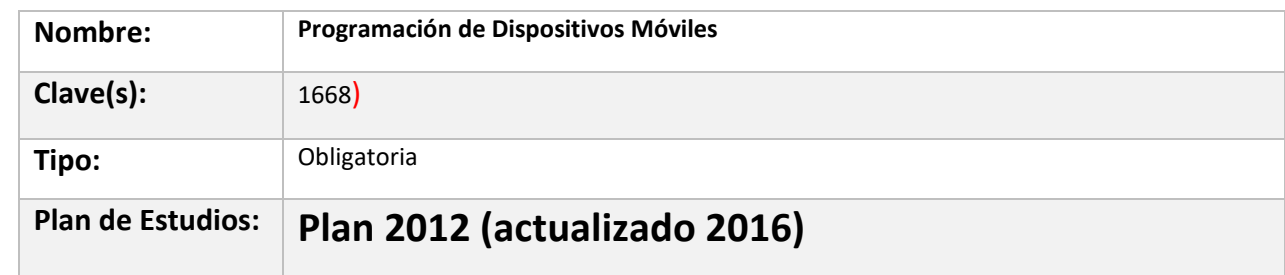

#### FECHAS DEL SEMESTRE:

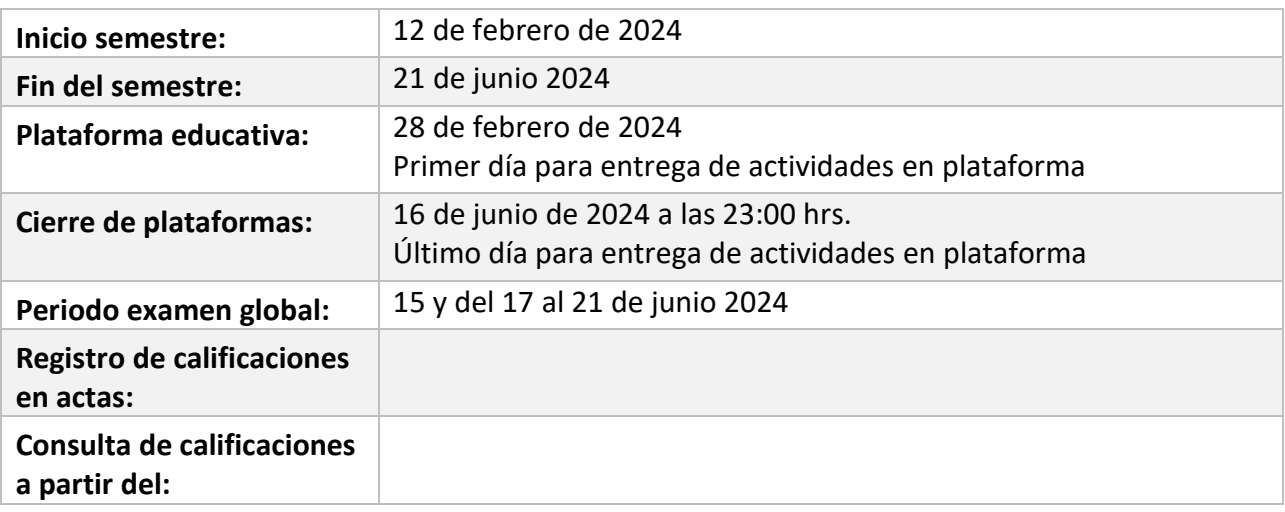

# **PLAN DE TRABAJO**

# LICENCIATURAS EN QUE SE IMPARTE

Licenciatura en informática, 6 semestre

#### DATOS GENERALES

El alumno identificará los aspectos más relevantes que debe considerar para la programación de dispositivos móviles

# **Objetivo general:**

El alumno identificará los aspectos más relevantes que debe considerar para la programación de dispositivos móviles

#### **Contenido temático:**

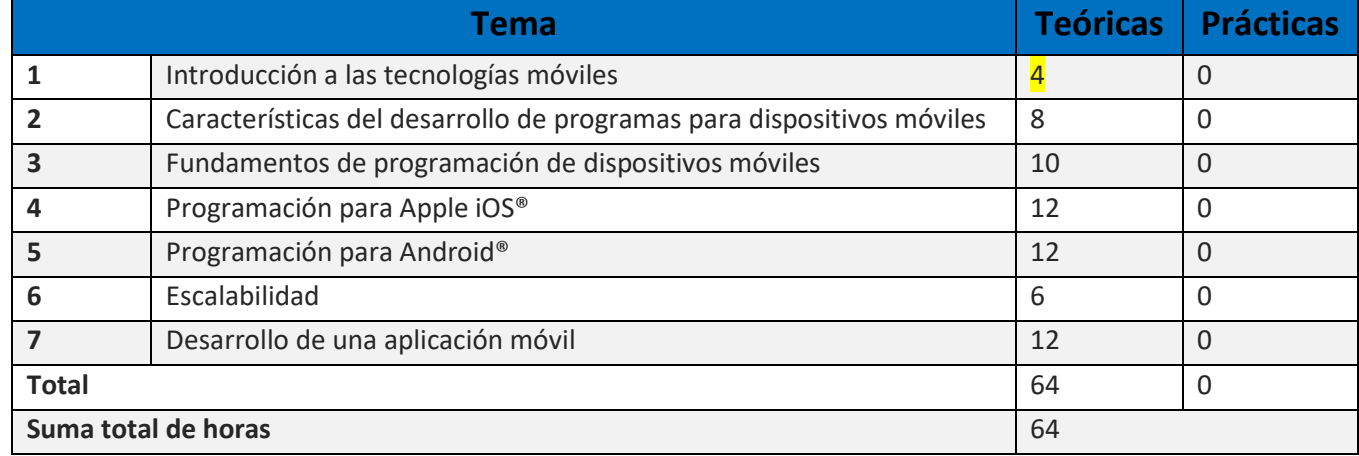

#### **BIENVENIDA**

Estimad@ alumn@s

Seré tu asesor durante el presente semestre, la forma en que trabajaremos será por medio de la plataforma y Expo, por tal motivo te

solicito que para conocer de manera pertinente las actividades que debes realizar por unidad, descargues el plan de trabajo.

# PRESENTACIÓN DE LA ASIGNATURA

Expo es una plataforma en React Native que ofrece permite desarrollar aplicaciones móviles en el navegador usando el lenguaje

Javascript.

React Native es una de las plataformas de desarrollo más utilizadas para el desarrollo de aplicaciones móviles, ya que permite usar una

sola base de código para generar aplicativos en Android y iOS.

Expo permite realizar aplicaciones sencillas directamente en el navegador sin que se requiera instalar software adicional. Esta es la principal razón por haber elegido esta plataforma para la asignatura.

Deberás crear una cuenta y familiarizarte con la interfaz de desarrollo.

#### FORMA EN QUE EL ALUMNADO DEBE PREPARAR LA ASIGNATURA

Cada actividad requiere que el alumno investigue el tema indicado antes de abordar la realización de las actividades correspondientes. Se deberá incluir la liga al Snack de Expo con el código, deberá incluir referencias y será entregada en formato PDF. Las actividades que sean consideradas de bajo esfuerzo tendrán una calificación de cero.

Para la realización de tus actividades deberás cuidar tu **ortografía** y usar **fuentes oficiales** como: libros, revistas, artículos, etcétera. Recuerda hacer la cita en formato APA, ya que, si no lo haces incurrirás en plagio. [https://www.revista.unam.mx/wp](https://www.revista.unam.mx/wp-content/uploads/3_Normas-APA-7-ed-2019-11-6.pdf)[content/uploads/3\\_Normas-APA-7-ed-2019-11-6.pdf](https://www.revista.unam.mx/wp-content/uploads/3_Normas-APA-7-ed-2019-11-6.pdf) .

Las actividades elaboradas con inteligencia artificial serán sancionadas según el criterio que establezca el profesor.

**Para la entrega extemporánea de actividades tendrás una semana más con una calificación máxima de 8.0**

# ACTIVIDADES POR REALIZAR DURANTE EL SEMESTRE

Estimado alumno, para facilitar el aprendizaje de esta asignatura, en la sección de recursos de tu plataforma encontrarás un archivo llamado Videoclases, que contiene los vínculos a videos que tu profesor ha grabado para ti.

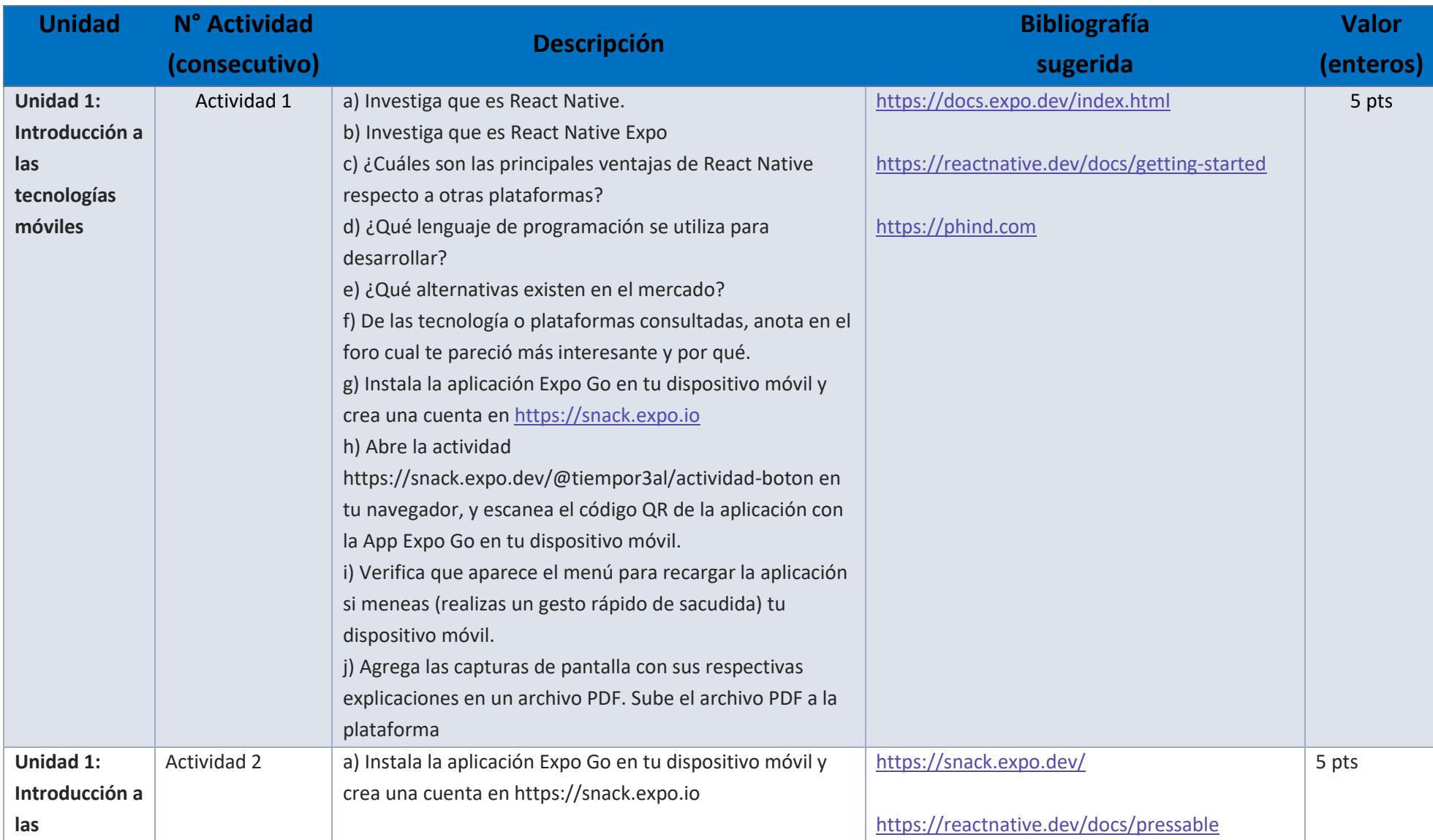

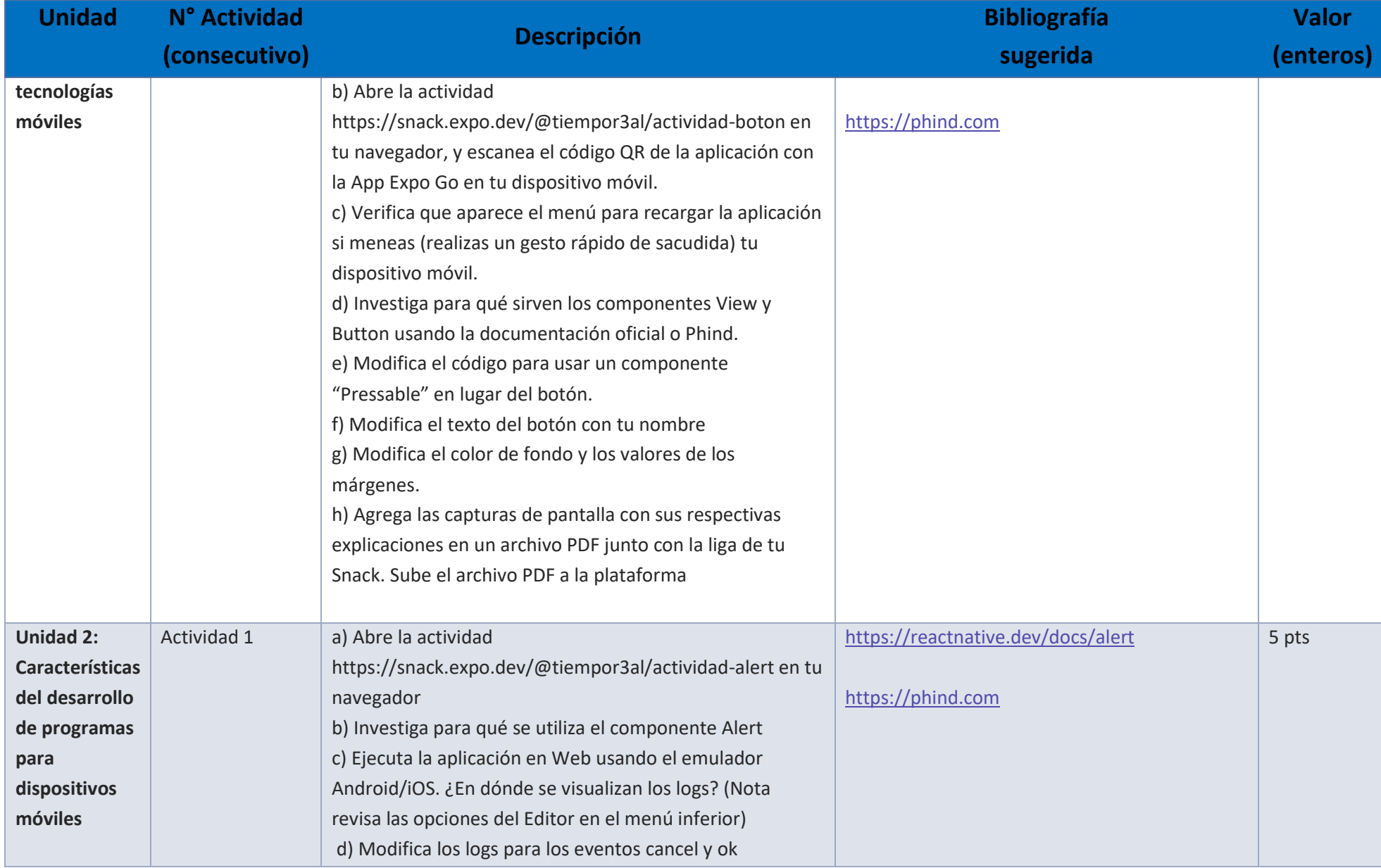

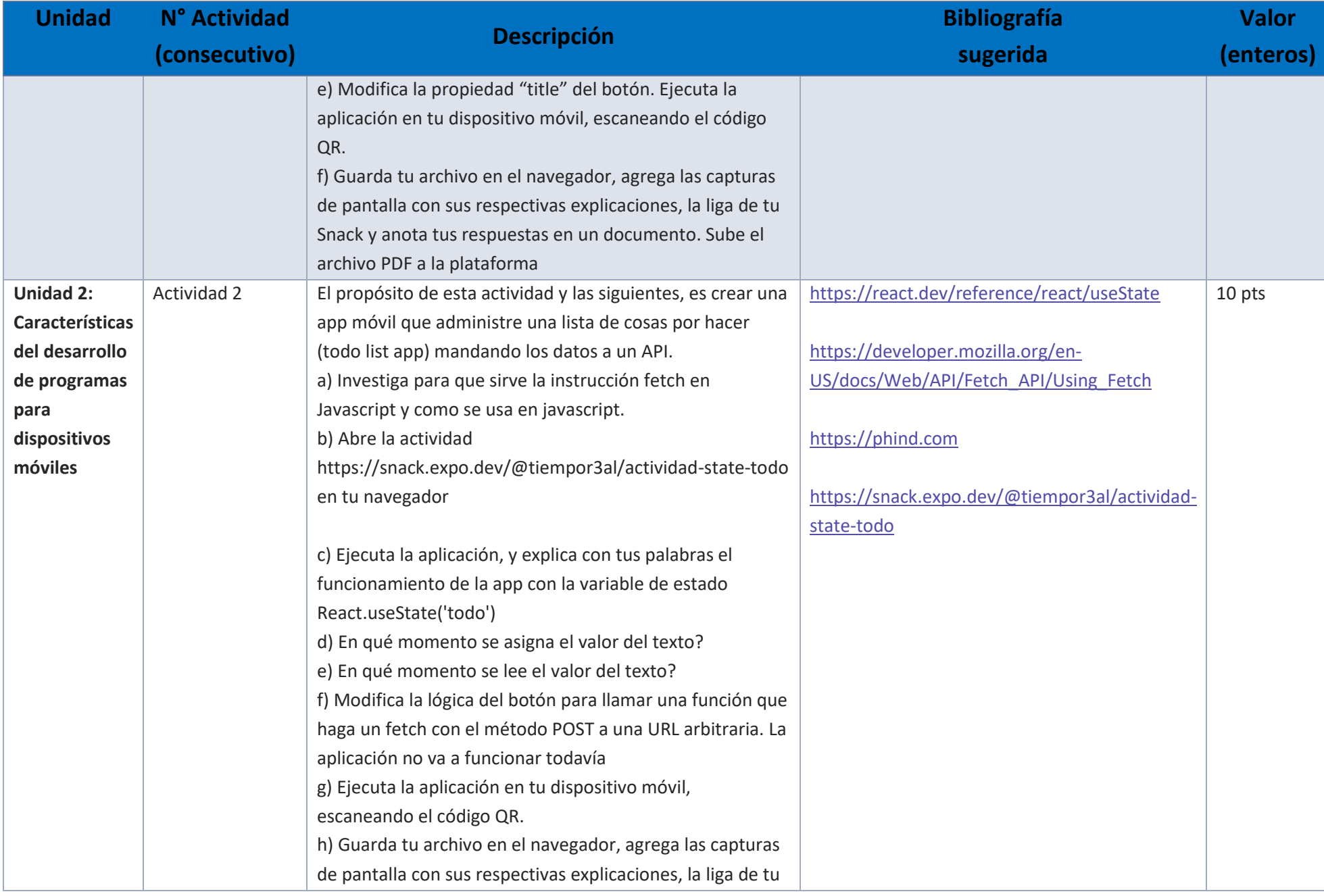

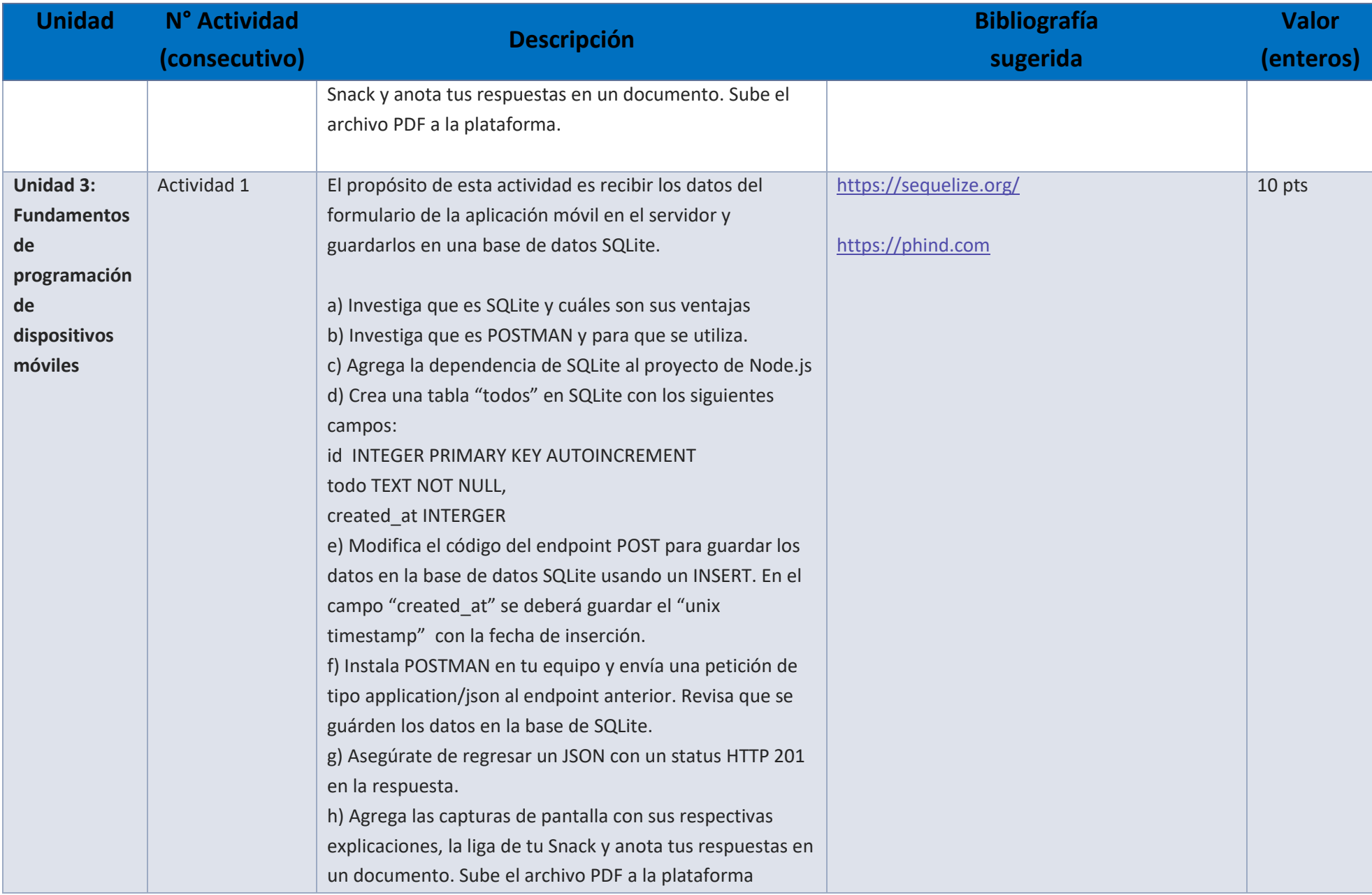

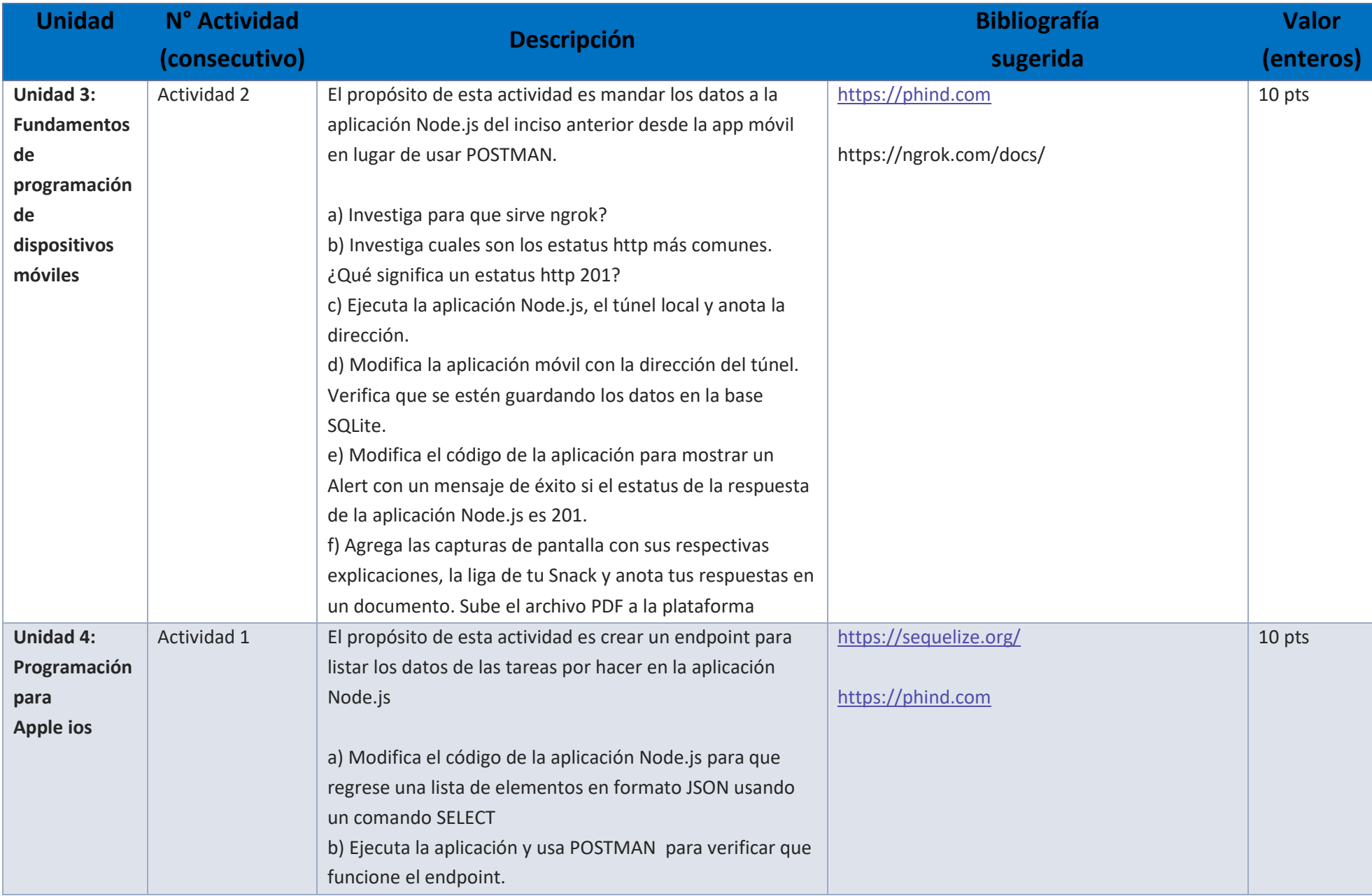

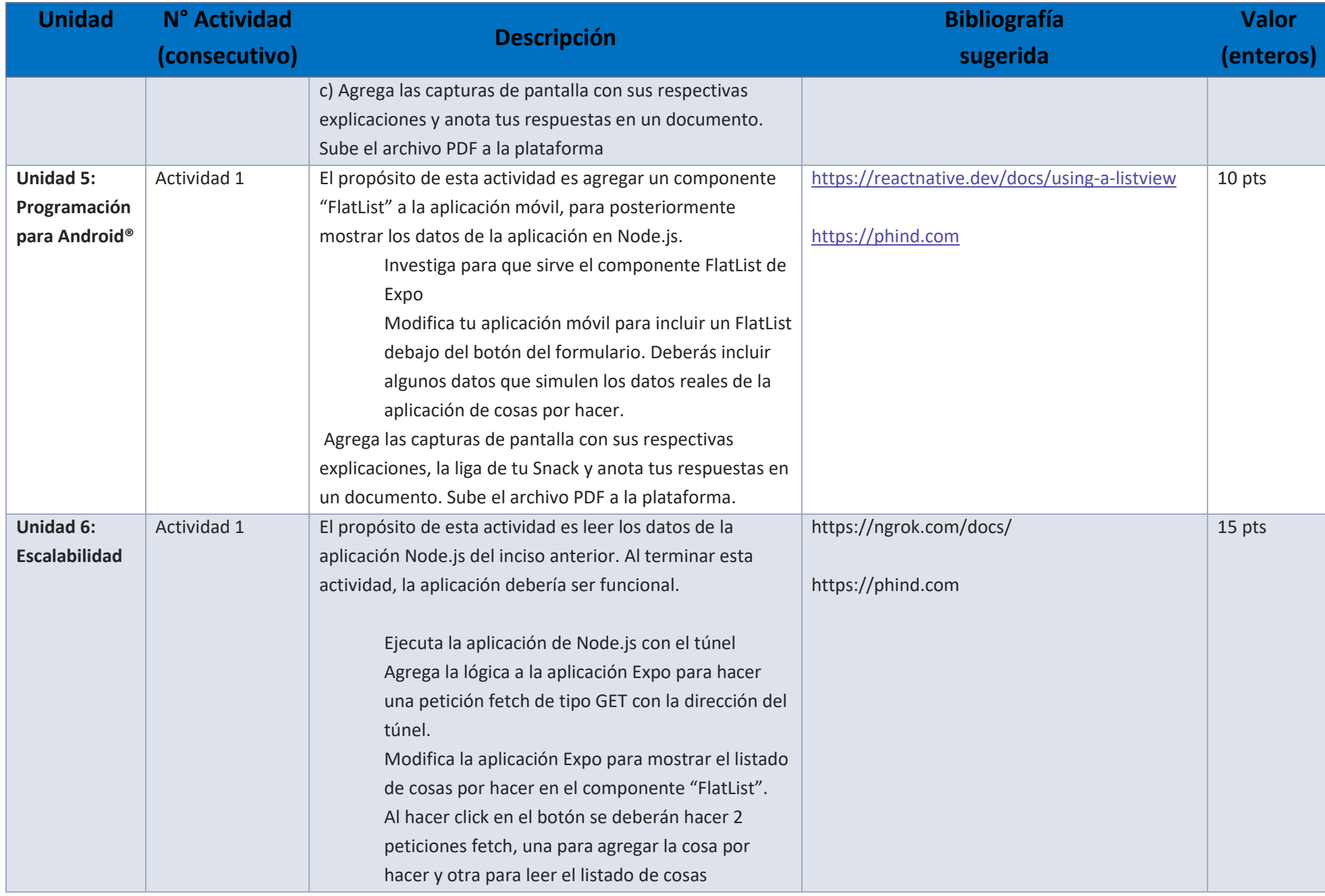

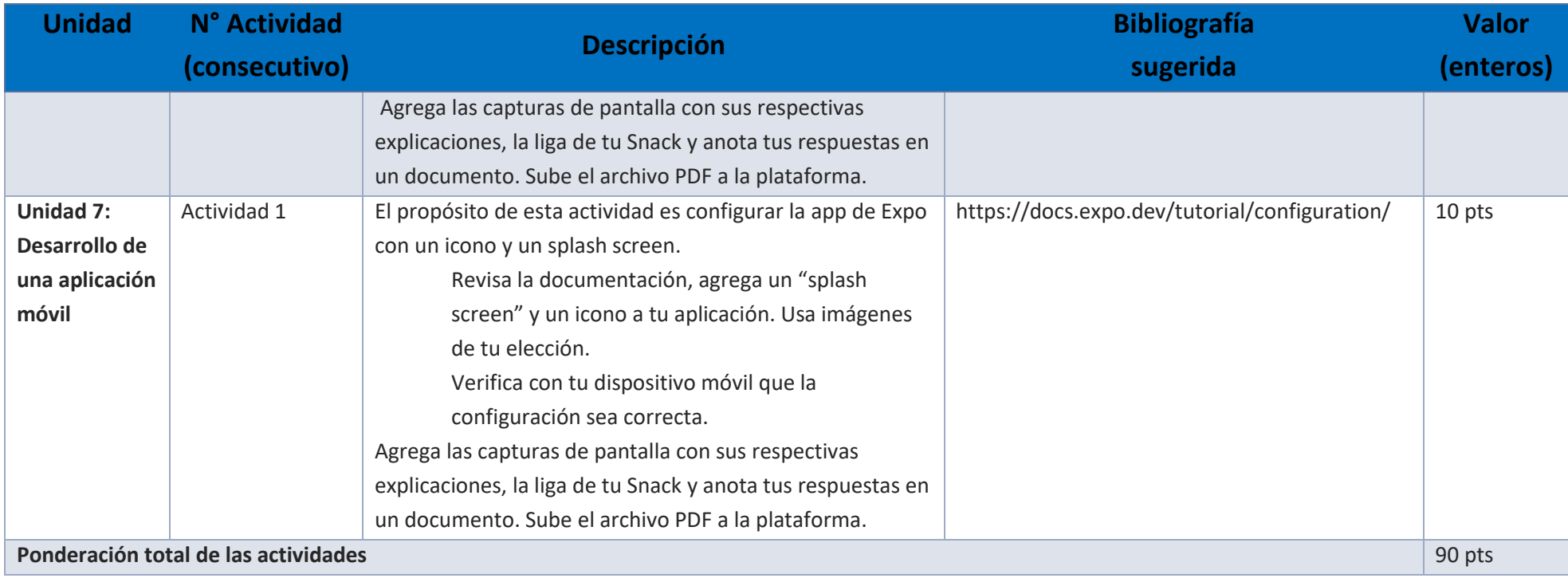

# **EXÁMENES**

De acuerdo con los lineamientos del modelo educativo, tienes tres períodos a lo largo del semestre para presentar tus exámenes parciales (consulta las fechas en el calendario de inscripción a parciales y globales en el Portal SUAyED), tú decides el período en el que los realizarás. Si tu asignatura es optativa, deberás consultar los períodos y número de exámenes con tu asesor.

Para esta asignatura están programados de la siguiente manera:

**Exámenes Parciales:** 

Deberás entregar las actividades de aprendizaje de las unidades implicadas en cada parcial, **antes de que inicie el periodo de aplicación**. Es importante que te inscribas en cada periodo y cumplas con los lineamientos para su presentación.

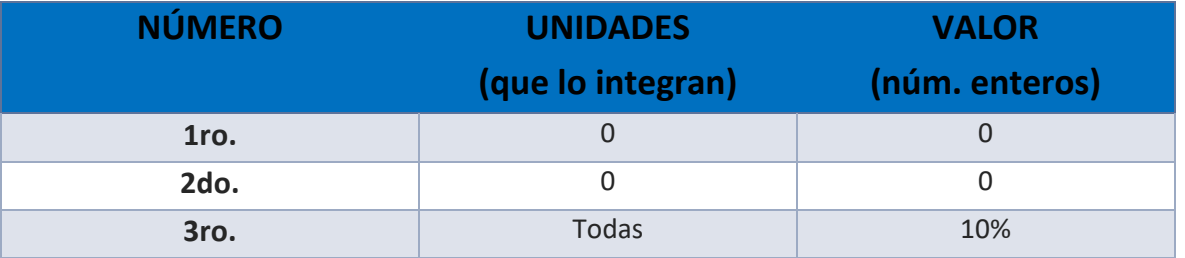

**Global**. **Examen único**

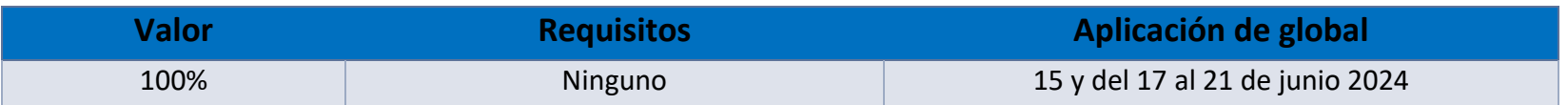

# PORCENTAJES Y ESCALA DE EVALUACIÓN Y ACREDITACIÓN

**Porcentajes de evaluación:**

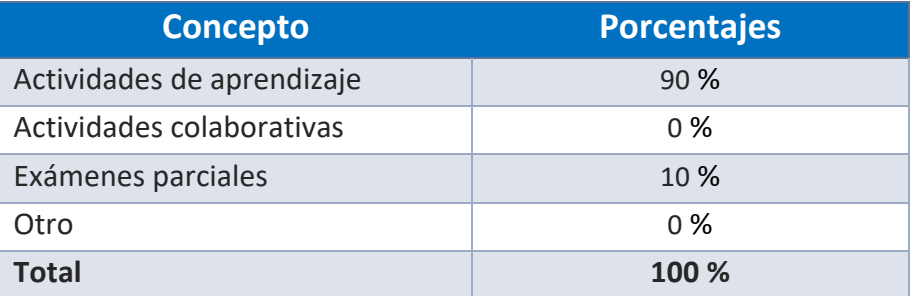

#### **Escala de evaluación:**

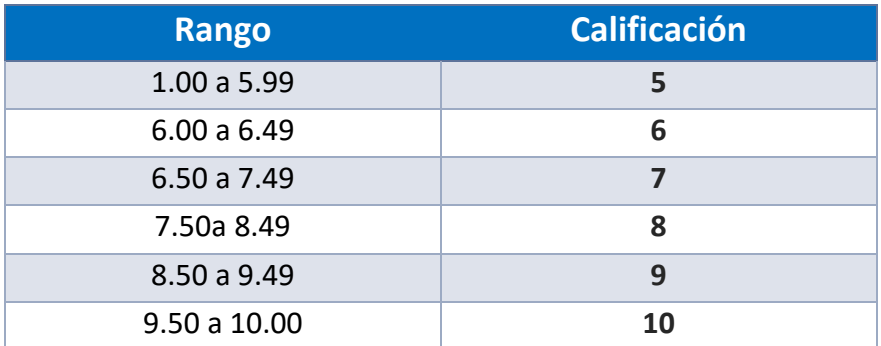

#### FUNCIONES DEL ASESOR

Por ser una modalidad abierta, tu asesor:

- 1. Apoyar y guiar en la resolución de dudas y desarrollo de actividades; a través de los canales de comunicación oficiales.
- 2. Calificar y retroalimentar las actividades en plataforma educativa en un lapso no mayor a ocho días hábiles después de la fecha de entrega establecida en el calendario.
- 3. Recomendar recursos didácticos para ampliar tu conocimiento. No es obligatorio facilitarte: copias, archivos digitales o proporcionarte ligas directas de la BIDI.
- 4. Enviar las calificaciones al finalizar el semestre de manera personalizada por correo electrónico.

#### DATOS DEL ASESOR O GRUPO DE ASESORES

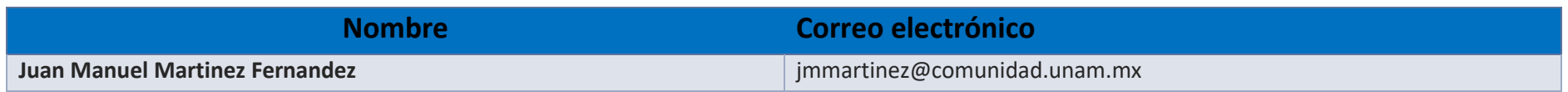

**Enseñar no es transferir conocimiento, sino crear las posibilidades para su propia producción o construcción. Paulo Freire**